#### Introduction to GLoBES

Tran Van Ngoc

Neutrino Group IFIRSE - ICISE

NuGroup Meeting, January 5, 2018

#### **Outlines**

- Purpose of GLoBES
- 2 Downloading & Installing GLoBES
- Features of GLoBES
- Experiments using GLoBES
- Basic Structure of GLoBES
- **6** Experiment Description in AEDL
- Degenerate solution

## Purpose of GLoBES

- GLoBES: The General Long Baseline Experiment Simulator
- GLoBES is a software package designed for:
  - Simulation
  - Analysis
  - Comparison
     of neutrino oscillation long baseline experiments

## Purpose of GLoBES

- GLoBES: The General Long Baseline Experiment Simulator
- GLoBES is a software package designed for:
  - Simulation
  - Analysis
  - Comparison of neutrino oscillation long baseline experiments
- GLoBES is developed, documented, maintained and supported by:
  - Patrick Huber
  - Joachim Kopp
  - Manfred Lindner
  - M. Rolinec
  - Walter Winter

# Purpose of GLoBES

- GLoBES: The General Long Baseline Experiment Simulator
- GLoBES is a software package designed for:
  - Simulation
  - Analysis
  - Comparison of neutrino oscillation long baseline experiments
- GLoBES is developed, documented, maintained and supported by:
  - Patrick Huber
  - Joachim Kopp
  - Manfred Lindner
  - M. Rolinec
  - Walter Winter

- Download: https://www.mpihd.mpg.de/personalhomes/globes/download.html
- Documentation: https://www.mpihd.mpg.de/personalhomes/globes/documentation.html

- Download: https://www.mpihd.mpg.de/personalhomes/globes/download.html
- Documentation: https://www.mpihd.mpg.de/personalhomes/globes/documentation.html
- Installation for Linux
  - Install GSL
  - Download GLoBES
  - cd to GLoBES folder
  - ./configure make sudo make install

- Download: https://www.mpihd.mpg.de/personalhomes/globes/download.html
- Documentation: https://www.mpihd.mpg.de/personalhomes/globes/documentation.html
- Installation for Linux
  - Install GSL
  - Download GLoBES
  - cd to GLoBES folder
  - ./configure make sudo make install

- Download: https://www.mpihd.mpg.de/personalhomes/globes/download.html
- Documentation: https://www.mpihd.mpg.de/personalhomes/globes/documentation.html
- Installation for Mac
  - Install GSL
  - Download GLoBES
  - unpack GLoBES file and change into the directory created by this
  - ./configure –disable-rpath –enable-no-binary=yes make
     make install

- Accurate treatment of systematical errors
- Arbitrary matter density profile & uncertainties

- Accurate treatment of systematical errors
- Arbitrary matter density profile & uncertainties
- Arbitrary energy resolution function

- Accurate treatment of systematical errors
- Arbitrary matter density profile & uncertainties
- Arbitrary energy resolution function
- Single and multiple experiment simulation

- Accurate treatment of systematical errors
- Arbitrary matter density profile & uncertainties
- Arbitrary energy resolution function
- Single and multiple experiment simulation
- Output of oscillation probabilities, user-defined systematics

- Accurate treatment of systematical errors
- Arbitrary matter density profile & uncertainties
- Arbitrary energy resolution function
- Single and multiple experiment simulation
- Output of oscillation probabilities, user-defined systematics
- Output of event rate

- Accurate treatment of systematical errors
- Arbitrary matter density profile & uncertainties
- Arbitrary energy resolution function
- Single and multiple experiment simulation
- Output of oscillation probabilities, user-defined systematics
- Output of event rate
- Simple  $\chi^2$  calculation

- Accurate treatment of systematical errors
- Arbitrary matter density profile & uncertainties
- Arbitrary energy resolution function
- Single and multiple experiment simulation
- Output of oscillation probabilities, user-defined systematics
- Output of event rate
- Simple  $\chi^2$  calculation
- Inclusion of external input

- Accurate treatment of systematical errors
- Arbitrary matter density profile & uncertainties
- Arbitrary energy resolution function
- Single and multiple experiment simulation
- Output of oscillation probabilities, user-defined systematics
- Output of event rate
- Simple  $\chi^2$  calculation
- Inclusion of external input
- Projection of  $\chi^2$  (minimization)

- Accurate treatment of systematical errors
- Arbitrary matter density profile & uncertainties
- Arbitrary energy resolution function
- Single and multiple experiment simulation
- Output of oscillation probabilities, user-defined systematics
- Output of event rate
- Simple  $\chi^2$  calculation
- Inclusion of external input
- Projection of  $\chi^2$  (minimization)
- Interpolating functions in AEDL

- Accurate treatment of systematical errors
- Arbitrary matter density profile & uncertainties
- Arbitrary energy resolution function
- Single and multiple experiment simulation
- Output of oscillation probabilities, user-defined systematics
- Output of event rate
- Simple  $\chi^2$  calculation
- Inclusion of external input
- Projection of  $\chi^2$  (minimization)
- Interpolating functions in AEDL

- MINOS, ICARUS and OPERA
- Reactor experiments, Double-CHOOZ, R2D2

- MINOS, ICARUS and OPERA
- Reactor experiments, Double-CHOOZ, R2D2
- T2K

- MINOS, ICARUS and OPERA
- Reactor experiments, Double-CHOOZ, R2D2
- T2K
- JHF-HK (T2K upgrade)

- MINOS, ICARUS and OPERA
- Reactor experiments, Double-CHOOZ, R2D2
- T2K
- JHF-HK (T2K upgrade)
- NOvA

- MINOS, ICARUS and OPERA
- Reactor experiments, Double-CHOOZ, R2D2
- T2K
- JHF-HK (T2K upgrade)
- NOvA
- SPL CERN-Frejus

- MINOS, ICARUS and OPERA
- Reactor experiments, Double-CHOOZ, R2D2
- T2K
- JHF-HK (T2K upgrade)
- NOvA
- SPL CERN-Frejus
- Neutrino factories

- MINOS, ICARUS and OPERA
- Reactor experiments, Double-CHOOZ, R2D2
- T2K
- JHF-HK (T2K upgrade)
- NOvA
- SPL CERN-Frejus
- Neutrino factories
- β beams

- MINOS, ICARUS and OPERA
- Reactor experiments, Double-CHOOZ, R2D2
- T2K
- JHF-HK (T2K upgrade)
- NOvA
- SPL CERN-Frejus
- Neutrino factories
- ullet eta beams
- BNL neutrino beam

- MINOS, ICARUS and OPERA
- Reactor experiments, Double-CHOOZ, R2D2
- T2K
- JHF-HK (T2K upgrade)
- NOvA
- SPL CERN-Frejus
- Neutrino factories
- $\bullet$   $\beta$  beams
- BNI neutrino beam

#### Basic Structure of GLoBES

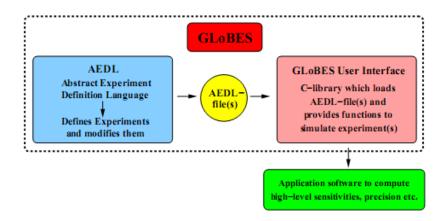

Figure taken from GLoBES manual 3.0.8

8/20

• The experiment is described within one file: Name.glb

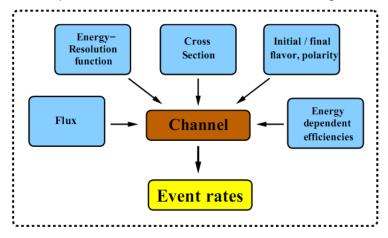

Concept of a "channel"

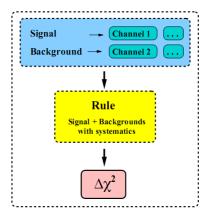

#### Concept of a "rule"

- The experiment can contain any arbitrary number of rules
- GLoBES can handle any number of experiments

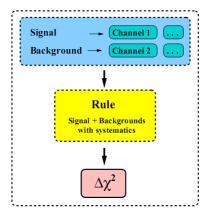

#### Concept of a "rule"

- The experiment can contain any arbitrary number of rules
- GLoBES can handle any number of experiments

Flux can be loaded from external file:

```
/* ###### Beam flux ###### */
nuflux(#JHFplus)<
    @flux_file="JHFplus.dat"
    @time = 2 /* years */
    @power = 0.77 /* MW (proton intensity) */
    @norm = 6.93185
>
```

#### Taken from T2K-tutorial.glb

Cross section can also be loaded from external file:

```
/* ###### Cross sections ###### */
cross (#CC) <
     @cross file = "XCC.dat" /* Charged current */
>
cross (#NC) <
     @cross file = "XNC.dat" /* Neutral current */
>
cross (#OE) <
     @cross_file = "XQE.dat" /* Quasi-elastic */
>
```

#### Taken from T2K-tutorial.glb

Basic characteristics of Experiment

```
###### Detector settings ##### */
$target mass = 22.5 /* kt (fiducial mass)*/
    ##### Number of energy bins in the simulation ###### */
$sampling points = 20
/* ###### Number of bins in the analysis, and analysis energy
/* ###### Baseline setting ###### */
                            /* 1 = constant Earth matter
density */
                  295.0 /* km */
$baseline =
  ###### Technical information ###### */
$filter state = 0
$filter value = 1000000
```

Taken from T2K-tutorial.glb

• Description of energy resolution

Taken from T2K-tutorial.glb and R. Mark's silde

• Defining the channels:

```
/* 0 */
channel(#nu_mu_disappearance_CC) <
    @channel = #JHFplus: +: m: m: #CC: #ERES
>
```

```
/* 1 */
channel(#NC_bckg) <
     @channel = #JHFplus: +: NOSC_m: NOSC_m: #NC:
#ERES
>
```

Defining the rules

#### Taken from T2K-tutorial.glb

- Degeneracy problem in  $(\theta_{13}, \delta_{CP})$  measurement
- Equation  $P_{\alpha\beta}(\bar{\theta}_{13}, \bar{\delta}) = P_{\alpha\beta}(\theta_{13}, \delta)$  has continuous number of solutions: **Equiprobability curves of**  $P(\nu_{\mu} \rightarrow \nu_{e})$

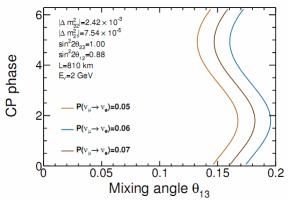

Taken from Cao Son's dessertation

• Introducing  $P(\bar{\nu}_{\mu} \to \bar{\nu}_{\rm e})$  or using independent experiments (different L/E) can not completely solve the problem

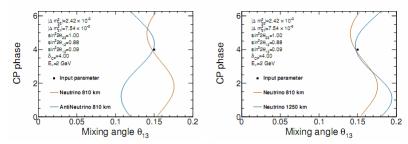

Figure A.2: Intrinsic clone due when introducing additional measurements with either  $\bar{\nu}_{\mu} \to \bar{\nu}_{e}$  appearance (left) or different baseline (right).

#### Taken from Son Cao's dessertation

#### Other sources of "clone solution"

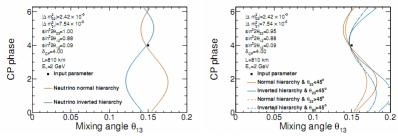

Figure A.3: Degeneracy of mass hierarchy (left) and  $\theta_{23}$ -octant (right) in  $\bar{\nu}_{\mu} \rightarrow \bar{\nu}_{e}$  appearance channel.

#### Taken from Cao Son's dessertation

• Solution: Eightfold degeneracy [S. Rigolin]

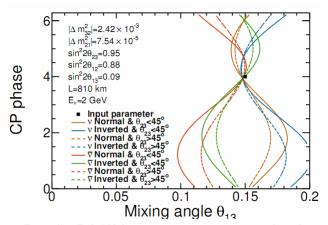

Figure A.4: Eightfold degeneracy in  $\bar{\nu}_{\mu} \rightarrow \bar{\nu}_{e}$  appearance channel.

Taken from Cao Son's dessertation